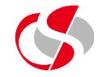

Java allows the + sign for two important roles, one the normal arithmetic function of adding two values together, the other as seen earlier, to concatenate or join together text or strings, this causes a problem if this sort of output is attempted ...

|  | 7<br>2018 Sy<br>9 } | stem. <i>out</i> .println("The result is "+10-2/4); |
|--|---------------------|-----------------------------------------------------|
|--|---------------------|-----------------------------------------------------|

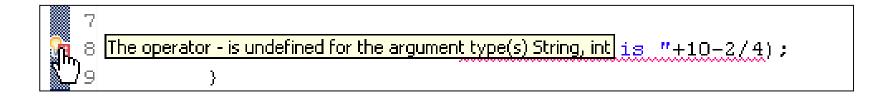

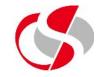

The solution is to use brackets to isolate the calculation from the String then use concatenation to join them, this allows the mixture of calculation and string to be output together ...

System.out.println("The result is "+(10-2/4));
}

The result is 10